A

(Printed Pages 2)

(20222)

B.D.S.-II Prof.

Roll No. ....

## 5140 (N)

# B.D.S. Supply & Main Examination, Feb.-2022 DENTAL MATERIALS

[BDS-06(N)]

Time: Three Hours]

[Maximum Marks: 70

Note: Attempt all questions. Use separate answer book Part-A & Part-B.

#### Part-A

What are dental ceramics? Discuss
in detail composition, classification
properties and uses of dental ceramics.

 $16 \times 1 = 16$ 

2. Explain in detail:

 $3 \times 3 = 9$ 

- (a) Phosphate bonded investments
- (b) Hygroscopic setting expansion
- (c) Injection moulding technique

- 3. Write short notes on :
- $5\times2=10$
- (a) Tissue conditioners
- (b) Tarnish and corrosion

#### Part-B

4. Explain in detail:

- $8 \times 2 = 16$
- (a) Dentin bonding agents
- (b) Glass ionomer cement
- 5. Write briefly about the following:

 $5 \times 2 = 10$ 

- (a) Inlay wax
- (b) Mercury toxicity
- 6. Write short notes on :
- $3 \times 3 = 9$

- (a) Creep
- (b) Glass transition temperature
- (c) Sandwich technique

5140 (N)/2

D (Printed Pages 3)
(20421) Roll No. ....

B.D.S.-II Prof.

## 5140(N) B.D.S. Supply. & Main Examination, April - 2021

#### **Dental Material**

(BDS-06)

Time: Three Hours ] [Maximum Marks: 70

**Note:** Attempt **all** the questions. Use separate Answer books for Part-A and B.

#### Part - A

- 1. Write in detail about following:  $2\times8=16$ 
  - (a) What are the investing/investment materials? Describe phosphate bonded investment material in detail.
  - (b) Discuss the biocompatibility of various dental Materials.

- 2. Write briefly on the following:  $2 \times 5 = 10$ 
  - (a) Various methods used to find out initial and final setting time of Gypsum products.
  - (b) Tarnish and corrosion.
- 3. Write short notes on:

 $3 \times 3 = 9$ 

- (a) Poision's Ratio
- (b) CAD-CAM technology
  - (c) Inlay casting wax.

#### Part - B

1. Write in detail about:

 $2 \times 8 = 16$ 

- (a) Classify dental casting alloys.Discuss base metal alloys in detail.
- (b) Classify direct filling gold. Describe the procedure of gold placement and condensation in detail.

5140(N)/2

- 2. Write briefly on the following:  $2 \times 5 = 10$ 
  - (a) Role of adhesion and bonding in Restorative dentistry.
  - (b) Metamerism and Fluorescence
- 3. Write short notes on-

 $3 \times 3 = 9$ 

- Cavity liners and varnishes
  - (b) Pressable ceramics
  - (c) Luting cements

5140(N)/3

A (201119) Printed Pages: 2
Roll No.

B.D.S.-II Prof.

## 5140(N)

B.D.S. Supply. & Main Examination,
November-2019

DENTAL MATERIALS

[BDS-06(N)]

Time: Three Hours]

[Maximum Marks: 70

Note: Attempt all questions. Use separate answer books for Part-A and Part-B.

#### Part-A

- 1. Classify dental waxes. Describe in detail about inlay casting wax. 16×1=16
- 2. Explain in detail:

3×3=9

- (a) Selection of amalgam alloy
- (b) Boxing wax
- (c) Proportional limit
- 3. Write short notes on:

5×2=10

- (a) Setting expansion of dental investment
- (b) Bench curing

5140(N)

#### Part-B

Explain in detail: 8×2=16

(a) Compression moulding technique

(b) Direct filling gold

Write briefly about the following: 5×2=10

(a) Hue, value, chroma and its importance to

(b) Wax burn-out

esthetics"

Write short notes on 3×3=9

(a) Flux and anti-flux

(b) Beta-titanium

(c) Slurry

5140(N)

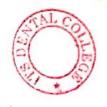

## 5140(N)

## B.D.S. Supply. & Main Examination, November-2018 DENTAL MATERIALS

[BDS-06(N)]

Time: Three Hours] [Maximum Marks: 70

Note: Attempt all questions. Use separate answer book

for Part-A and Part-B.

#### Part-A

- Discuss biohazards related to Dental Materials. How
  is toxicity evaluation and disinfection of dental
  material done?
- 2. Write in detail about waxes used in dentistry. 10
- 3. Write short notes on:  $5\times 3=15$ 
  - (a) Surface Tension
  - (b) Abrasives
  - (c) EDTA.

5140(N)

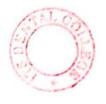

(2)

|      |      | rtn/+*1                         | 73                    |
|------|------|---------------------------------|-----------------------|
|      |      | Part-B                          | (21,12)               |
|      |      |                                 | 如何有人名(L)              |
| 1    | Clas | sify gypsum products. D         | escribe about         |
| 1. / | impr | ession plaster and dental inves | tment. 10             |
| 2.   | Defi | ne dental cements and write abo | ut resin modified     |
| - 73 |      | ionomer cement.                 | 10                    |
|      | ·    | 1120 H- 174.17                  | Sungi                 |
| 3.   | Writ | e short notes on:               | 5×3=15                |
|      | (a)  | Slurry Water .                  | - 1 1 - 1 m.          |
| *    | (b)  | Cavity Liner                    | 18 <sup>6</sup> 2 (5) |
|      | (c)  | Inlays and Onlays               |                       |

5140(N)

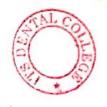

## 5140(N)

## B.D.S. Supply. & Main Examination, November-2018 DENTAL MATERIALS

[BDS-06(N)]

Time: Three Hours] [Maximum Marks: 70

Note: Attempt all questions. Use separate answer book

for Part-A and Part-B.

#### Part-A

- Discuss biohazards related to Dental Materials. How
  is toxicity evaluation and disinfection of dental
  material done?
- 2. Write in detail about waxes used in dentistry. 10
- 3. Write short notes on:  $5\times 3=15$ 
  - (a) Surface Tension
  - (b) Abrasives
  - (c) EDTA.

5140(N)

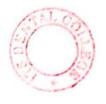

(2)

|      |      | rtn/+*1                         | 73                    |
|------|------|---------------------------------|-----------------------|
|      |      | Part-B                          | (21,12)               |
|      |      |                                 | 如何有人名(L)              |
| 1    | Clas | sify gypsum products. D         | escribe about         |
| 1. / | impr | ession plaster and dental inves | tment. 10             |
| 2.   | Defi | ne dental cements and write abo | ut resin modified     |
| - 73 |      | ionomer cement.                 | 10                    |
|      | ·    | 1120 H- 174.17                  | Sungi                 |
| 3.   | Writ | e short notes on:               | 5×3=15                |
|      | (a)  | Slurry Water .                  | - 1 1 - 1 m.          |
| *    | (b)  | Cavity Liner                    | 18 <sup>6</sup> 2 (5) |
|      | (c)  | Inlays and Onlays               |                       |

5140(N)

- (c) Metal-Ceramic Restoration.
- 3. Write short notes on:

 $5 \times 2 = 10$ 

- (a) Denture base curing cycles
- (b) Alginate Impression material

# Part - B

Give detailed discussion on the following:

 $8 \times 2 = 16$ 

- (a) Casting Defects
- (b) Abrasive and Polishing agents.
- . Write briefly about the following:  $5 \times 2 = 10$
- (a) Impression Compound
- (b) Base metal alloys in Crown and Bridge
- Write short notes on:  $3 \times 3 = 1$
- (a) Cermet
- (b) Cavity liners and varnishes
- c) High Copper Silver alloys

5140(N)\2

Co. (Printed Pages 2)

(201117)

B.D.S.- II Prof.

Roll No.

5140(N)

B.D.S. Supply. & Main

Examination, Nov. 2017

**Dental Material** 

[BDS-06(N)]

Time: Three Hours | [Maxi

[Maximum Marks: 70

**Note:** Attempt **all** the questions. Use separate answer book for Part-A and Part-B.

# Part - A

- Classify Dental Cements. Discuss in detail composition, theories of bonding to tooth structure and properties of Glass Ionomer Cements.
- Explain in detail the following:  $3 \times 3 = 9$
- (a) Setting Expansion in Gypsum.
- (b) Addition Silicone Impression material.

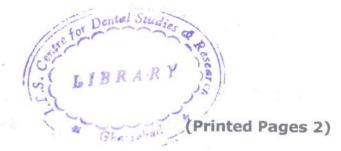

(20216)

Roll No. .....

B.D.S. II Prof.

#### 5140(N)

## B.D.S. Supply Examination, Feb. 2016 Dental Material

(BDS-06)

Time: Three Hours |

[Maximum Marks: 70

Note: Attempt all questions. Use separate Ans.

Books for Part-A & Part B.

#### Part-A

 Discuss in detail about irreversible hydrocolloid-impression material.

2. Write briefly on following:

 $2 \times 5 = 10$ 

- (a) Zinc oxide eugenol impression paste
- (b) Dental Plaster

3. Write short notes on:

 $3 \times 3 = 9$ 

- (a) Modifires
- (b) Galvanism
- (c) Microleakage

## 10% do Part-B

- 1. Discuss in detail about Dental Amalgam.16
- 2. Write briefly on following :  $2 \times 5 = 10$

- (a) Casting defects
- (b) Varnishes
- 3. Write short notes on:  $3 \times 3 = 9$

- (a) Soldering
- (b) Yielo Strength
- (c) Ductility

5140(N)\2

(21015)

Roll No. ....

B. D. S. II Prof.

## 5140(N)

#### B. D. S. Supply. & Main Examination, Oct. 2015

#### **Dental Material**

[BDS-06(N)]

Time: Three Hours]

[Maximum Marks: 70

Note: Attempt all the questions. Use separate answer book for Part-A and Part-B.

Part-A

[Marks: 35

- What are dental casting investment materials?
   Explain in brief their definition, requirements and classification.
- Explain in detail the following procedures and materials use in them:

  3×3=9
  - (a) Soldering
  - (b) Brazing
  - (c) Welding.

3.

Write short notes on: 5×2=10 (a) Gypsum products (b) Impression materials. Part-B [Marks: 35] 1. Give detail explanation of the following: 8×2=16 Direct filling gold (b) Dental casting allays. 2. Write briefly the following: 5×2=10 (a) Denture base resins (b) Dental porcelin. 3. Write short notes on:  $3 \times 3 = 9$ (a) Dental stone (b) Abrasives (c) Hydrocalloids.

P

(Printed Pages 3)

(20315)

Roll No. ....

B.D.S. II Prof.

## 5140(N)

## B.D.S. Supply & Main Examination, March 2015

## Dental Material

BDS-06(N)

Time: Three Hours ]

[Maximum Marks:70

**Note:** Attempt **all** the questions. Use separate Answer books for Part - A and B.

#### Part - A

1. Write in detail about :

 $2\times8=16$ 

- (a) Classification and Composition of dental amalgam allays.
- (b) Difference between high copper and low copper allays.

- 2. Write briefly on following:  $2 \times 5 = 10$ 

  - (a) Different curing cycles for acrylic resins.
  - (b) Different forms of direct filling gold.
- 3. Write short notes on:

 $3 \times 3 = 9$ 

- (a) Stress and strain.
- (b) Dentifrices
- (c) Coupling agents.

#### Part - B

- 1. Write in detail about :  $2 \times 8 = 16$ 

  - (a) Different types of investment materials.
  - (b) How can Casting shrinkage be compensated?
- 2. Write briefly on the following:  $2 \times 5 = 10$ 
  - (a) Different generations of Dentine bonding agents.
  - (b) Classification and uses of Glass ionomer cement.

#### 5140(N)\400\2

3. Write in short about :

 $3 \times 3 = 9$ 

- (a) Toxicity associated with dental materials.
- (b) Metal ceramic bond.
- (c) Osseointegration.

5140(N)\400\3

too

M (21014)

(Printed Pages 3)

Roll No. ....

B.D.S. II Prof.

## 5140(N)

B.D.S. Supply & Main Examination, Oct. 2014

Dental Material

(BDS-06)

Time: Three Hours ]

[Maximum Marks: 70

**Note:** Attempt **all** questions. Use separate answer books for Part A and B.

#### PART - A

- 1. Write in detail about following:  $2 \times 8 = 16$ 
  - (a) Classify Gypsum Products. Describe dental stone in detail.
  - (b) Define Dental Ceramics. Discuss their processing techniques in detail.

- 2. Write briefly on the following:  $2 \times 5 = 10$ 
  - (a) Finishing and polishing of Acrylic dentures.
  - (b) Hardness and Hardness numbers.
- 3. Write short notes on:

 $3 \times 3 = 9$ 

- (a) Annealing of Gold.
- (b) Dimensions of color.
- (c) Anticariogenic Cements.

#### PART - B

1. Write in detail about :

2×8=16

- (a) Classify Dental Cements. Discuss zincoxide Eugenol Cement in detail.
- (b) Classify casting defects. Discuss the causes of porosities in detail.

5140(N)\700\2

- 2. Write briefly on the following:  $2 \times 5 = 10$ 
  - (a) Softening and Hardening heat treatment of casting alloys.
  - (b) Different methods of Strengthening Dental Ceramics.
- 3. Write short notes on:

 $3 \times 3 = 9$ 

- (a) Ductility and Malleability
- (b) Soldering and Brazing.
- (c) Prevention of Microleakage.

5140(N)\709\3

(20214)

Roll No. .....

B.D.S. II Prof.

## 5140(N)

B.D.S. Supply & Main Examination, Feb. 2014

#### **Dental Material**

(BDS-06)

Time: Three Hours ]

[Maximum Marks: 70

Note: Attempt all the questions. Use separate

Answer books for Part-A and B.

#### Part-A

- 1. Write in detail about following:  $2 \times 8 = 16$ 
  - (a) Classify dental waxes and describe their ideal requirements.
  - (b) Composition, properties and uses of INLAY CASTING WAX.

2. Write briefly on the following:  $2 \times 5 =$ 

(a) Casting Defects

(b) Denture base resins

3. Write short notes on:  $3 \times 3 = 9$ 

(a) Creep and flow

(b) Delayed Expansion

(c) Sandwitch Technique

#### Part-B

1. Write in detail about :  $2 \times 8 = 16$ 

- (a) Classification of Gypsum products and their properties.
- (b) Factors affecting the setting time of dental stone.
- 2. Write briefly on the following:  $2 \times 5 = 10$ 
  - (a) Composition and properties of Dental porcelain.
  - (b) Eutectic and Peritectic alloys

5140(N)\600\2

3. Write short notes on :

 $3 \times 3 = 9$ 

- (a) Finishing and polishing agents
- (b) Phosphate bonded investment material
- (c) Setting reactions involved in alginate setting.

5140(N)\600\3

(20913)

B.D.S. II Prof.

## 5140(N)

B.D.S. (Main & Supply.) Examination, Sept. 2013

#### **DENTAL MATERIAL**

(BDS-06)

Time: Three Hours] [Maximum Marks: 70

Note: Attempt all questions. Use separate copy for Part-A and Part-B.

Part-A

[Marks: 35

- Write in detail about the following:
- (a) Factors controlling the setting time of gypsum products.
- (b) Methods of measuring initial and final setting time of Plaster of Paris.
- Write briefly on the following:

- Composition and properties of impression compound.
- (b) Polymerization shrinkage of acrylic resins.

| 3. | Wri  | ite short notes on the following: $3\times 3$ |
|----|------|-----------------------------------------------|
|    | (a)  | Hardness Mark Andrews                         |
|    | (b)  | Pumice powder                                 |
|    | (c)  | Soldering.                                    |
|    |      | Part-B [Marks: 35                             |
| 1. | Wri  | te in detail about the following:             |
|    | (a)  | Importance of silica in investment materials  |
|    | (b)  | Composition and manipulation of Zince         |
|    |      | phosphate cement.                             |
| 2. | Wri  | te briefly on the following: $5\times 2$      |
| •  | (a)  | Tissue conditioners                           |
|    | (b)  | Advantages and disadvantages of porcelain     |
|    |      | teeth.                                        |
| 3. | Writ | te short notes on the following: $3\times3$   |
|    | (a)  | Microleakage                                  |
|    | (b)  | Inlay wax                                     |
|    | (c)  | Separating media.                             |
|    |      | (a) Composition and properties                |
|    |      | - Dimonthing                                  |
|    |      |                                               |

#### RIBRARY

ITS Dantal College Respital & Receirch Centre 47, Knowledge Park-III, Greater Noida

(20812)

Roll No. .....

B.D.S.-II Prof.

## 5140(N)

#### B. D. S. Examination, August 2012

#### DENTAL MATERIAL

(BDS-06)

(New)

Time: Three Hours]

[Maximum Marks: 70

Note: Attempt all the questions. Use separate Answer Books for Part-A and Part B.

#### Part-A

- Classify dental waxes. Discuss in detail about blue intecy wax.
- 2. Write briefly on the following:

 $2 \times 5 = 10$ 

- (a) Pickling and percolation
- (b) Denten bonding agents.
- 3. Write short notes on the following:

 $3 \times 3$ 

- (a) Dental casting alloys
- (b) Flow.

#### Part-B

- Classify dental casting investments materials.
   Discuss in detail the gypsum bonded investment material.
- 2. Write briefly on the following:

 $5 \times 2 = 10$ 

- (a) Direct'filling gold
- (b) Amalgamation.
- 3. Write short notes on the following:

 $3 \times 3 = 9$ 

- (a) Dental ceramics
- (b) Sprue
- (c) Glass ionomer cement.

EIDEAX.

47, Errorde of Park-III, Greater Moids

(5)

0

(Printed Pages 3)

(20711)

Roll No.

B.D.S. II Prof.

## 5140(N)

B.D.S. Supply. Examination, July 2011

Dental Material (BDS - 06)

(New)

Time: Three Hours |

[Maximum Marks: 70

Note: Attempt all the questions. Use separate Ans.

Books for Part-A and B.

#### Part - A

- 1. Write in detail about the following: 2×8=16
  - (a) Classify Gypsum Products. How can anyone ACCELERATE/RETARD the setting reaction of a Gypsum Products.

- Describe briefly composition, properties and uses of Pattern Wax.
- 2. Write briefly on following:

2×5=10

- Synersis & Imbibation
- (b) Tornish and Corrosion
- 3. Write short notes on: 3×3=9

- Plasticizers /
- Annealing (b)
- (c) Creep

- 1. Write in detail about the following:
- (a) Classify Denture Base Materials, describe stages and Reaction of Polymerization of Heat Cure Denture Base Resins.
- (b) Write in detail about various form of Direct Filling Gold.

5140(N)\440\2

1

2. Write Briefly on the following:

2×5=10

- (a) Ductility and Malleability
- (b) Give the classification, composition and proporties of Glassionomer Cement.
- 3. Write short notes on:

3×3=9

- (a) Ring Liner
- (b) Acid Etching
- (c) Bioglass

6

## 5140 (N)

## B.D.S. Examination, Dec. 2011 Dental Material

BDS - 06 (N)

Time: Three Hours ] [ Maximum Marks: 70

Note: Attempt all the questions. Use seperate Answer

Books for Part-A and B.

#### Part - A

Write in detail about following :

2×8=16

- (A) What are Gypsum Products? Give types, properties and effects of water powder ratio on setting.
- (B) Give the composition and setting reaction of Zinc

Give the Composited, seetting 2000 Did Eugenol impression paste.

2. Write briefly on the following:

2×5=10

- (a) Classify the denture base matirials. What are the stages of polymerization of heat cure resin.
- (b) Acid Etching for Composit Resin.
- 3. Write short notes on:

3×3=9

- (i) Bioglass
- (ii) Creep
- (iii) Plasticizers

#### Part - B

1. Write in detail about the following:

2×8=16

- (A) Define the term "Investment Materials" explain their ideal requirement.
- (B) What are Flux and Antiflux.
- 2. Write briefly on the following:

2×5=10

- (A) Describe the different type of waxes used in dentistry.
- (B) Direct Filling Gold.

5140 (N)\960\2

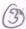

3. Write short notes on:

3×3=9

- (i) Tarnish & Corrosion
- (ii) Annealing
- (iii) Lowfusing Porcelain.

5140 (N)\960\3

9

P

(Printed Pages 3)

(21110)

Roll No.

B.D.S. II Prof.

## 5140 (N)

## B.D.S. Examination, Nov. 2010

#### **Dental Material**

Paper - III

BDS - 06 (N)

Time: Three Hours |

[Maximum Marks: 70

Note: Attempt all the questions. Use seperate Ans.

Books for Part-A and B.

#### Part - 'A'

1. Write in detail about the following:

2×8=16

(a) Describe the Ideal requirements of an impression material, classify these materials on the basis of their properties.

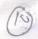

- (b) How can anyone control the setting time of Alfa-Hemihydrate.
- 2. Write briefly on the following:

2×5=10

- (a) Classify the casting defects explain their causes and suggests remedies.
- (b) Soldering and Welding
- 3. Write short notes on:

3×3=9

- (a) Pickling
- (b) Micro Leakage
- (c) Carborandum

#### Part 'B'

1. Write in detail about the following:

2×8=16

- (a) Describe composition, amalgamation reaction and advantages of high Copper Silver Alloys.
  - (b) INLAY CASTING WAX.

5140(N)\700\2

2. Write briefly on the following:

2×5=10

- (a) Give the composition, properties and maniputation of GLASS IONOMER CEMENTS.
- (b) Give the requirements of metal and ceramics used in metal ceramic restoration.
- 3. Write short notes on :

3×3=9

- (a) CAVITY VARNISH
- (b) SEPRATING MEDIA
- (c) HARDNESS

5140(N)\700\3

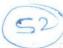

Roll No. ....

(2094)

**B.D.S.** Ist Professional

5138

B. D. S. Examination, Sept. 2004

Paper III

**Dental Materials** 

(BDS-03)

Time: Three Hours] [Maximum Marks: 50

Note: Attempt all questions.

Part A

Enumerate the tooth coloured restorative materials. Write classification, composition, condensation and uses of porcelain.

Classify gold alloys. Give their composition and

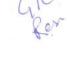

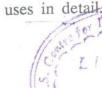

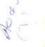

(7)

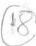

- 3. Write short notes on the following: 3 each
  - (i) Die materials
    - (ii) Crazing in resins
  - (iii) Polishing and finishing materials.

#### Part B

- 4. Classify dental cements. Give composition, manipulation and uses of Polycarboxylate Cement.
- 5. Describe briefly the following: 4 each
  - (i) Investment materials
  - (ii) Denture base materials.
- 6. Compare and contrast the following: 3 eac
  - (i) Strength and hardness
  - (ii) Stress and strain
  - (iii) Malleability and ductibility.

5138-2

(2044)

Roll No. ....

**B.D.S.** Ist Professional

## 5138

## B.D.S. Examination, April-2004

Paper - III DENTAL MATERIALS (BDS-03)

Time: Three Hours | [Maximum Marks: 50

Note: Attempt all questions.

### Part - A

| 1.   | Clas    | Classify Gypsum products used in dentistry.  Discuss the following in detail: |    |   |
|------|---------|-------------------------------------------------------------------------------|----|---|
|      | (a)     | Setting reaction                                                              |    | 2 |
|      | (b)     | Setting time                                                                  |    | 2 |
|      | (c)     | Setting expansions.                                                           |    | 2 |
| 2.   | Com     | Compare and contrast :                                                        |    |   |
|      | (a)     | Ductility and malleability                                                    |    | 2 |
|      | (b)     | Elastic and proportional limit                                                |    | 2 |
|      |         |                                                                               |    |   |
| 5138 | 8 / 400 | /2                                                                            | DT | 0 |

| 0  |                        | 2                                                                                                |   |
|----|------------------------|--------------------------------------------------------------------------------------------------|---|
|    | (c)                    | Tornish and corrosion                                                                            | 2 |
|    | (d)                    | Syneresis and Imbibition.                                                                        | 2 |
| 3. | Write                  | e short notes on :                                                                               |   |
|    | (a)                    | Duplicating materials                                                                            | 3 |
|    | (b)                    | Tissue conditioners                                                                              | 3 |
|    | (c)                    | Curing poracity.                                                                                 | 0 |
|    |                        | Part - B                                                                                         |   |
| 4. | proce                  | merate the steps in Gold inlay casting edure. How will you prevent the suspected ets in casting? | 8 |
| 5. | Clas<br>comp<br>follow | sify Dental Cements. Discuss the position, manipulation and uses of the ving:                    | 2 |
|    | (a)                    | Calcium Hydroxide Cements.                                                                       | 2 |
|    | (b)                    | Zinc Phosphate Cements.                                                                          | 2 |
|    | (c)                    | Glass Ionomer Cements.                                                                           | 2 |
| 6. | Write                  | short notes on:                                                                                  |   |
|    | (a)                    | Gold Foil                                                                                        | 3 |
|    | (b)                    | Porcelain                                                                                        | 3 |
|    | (c)                    | Abrasives.                                                                                       | 3 |
|    |                        |                                                                                                  |   |

5138/400/2

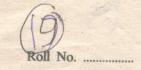

(2043)

**BDS I Year** 

5138

### B. D. S. Examination, April 2003

#### Dental Materials

(BDS-03)

Time: Three Hours] [Maximum Marks: 50

Note: Attempt all questions.

#### Part A

- Classify dental cements. Describe 1. composition, properties and uses of glass ionomer cement.
- Describe dental amalgam with reference to its status in Dentistry as restorative material.
- 3. Write short notes on the following:
  - (a) Annealing
  - (b) Titanium
  - (c) Sprue former.

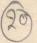

#### Part B

| 4. | Classify dental | casting alloys. | Describe  | the  |
|----|-----------------|-----------------|-----------|------|
|    | composition and | properties of   | metal cer | amic |
|    | alloy.          |                 |           | 7    |

- 5. Classify elastomeric impression materials.

  Enumerate the composition, properties and technique of manipulation of polysulfide impression material.
- 6. Write short notes on the following:
  - (a) Die material
  - (b) Pickling
  - (c) Cavity varnish or liners.

Write single rotes on the collowing

5138-2-600